## AK-Consulting

Organisationsberatung Inhaber: Andreas Krämer

## Direkte Archivierung von Vordrucken

Sollten Sie die direkte Archivierung von Vordrucken nutzen z.B. wegen Unterschrift mit PenPad, dann kann es sinnvoll sein, diese Dokumente über Kontrollregeln sichtbar zu machen, z.B. um die FATCA-Daten in OSP nach zu erfassen.

Hier ein paar Muster für mögliche Kontrollregeln bei der Tätigkeit 10930:

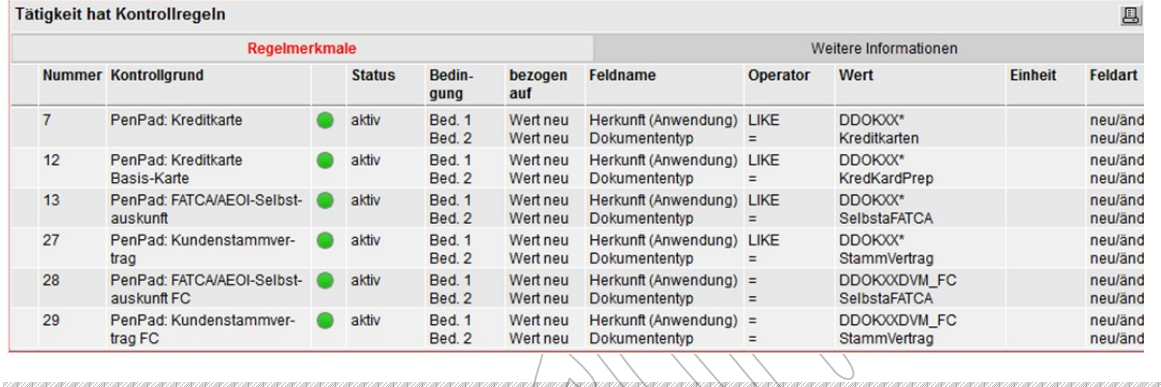

## Optimierung bei Daueraufträgen

Seit Release 21.0 gibt es die Möglichkeit, dass man bei Daueraufträgen neben den bisherigen Purpose Codes RINP und CBFF auch den Purpose Code SALA vergeben kann (Anlage Nr. 3.06.05).

Ein Dauerauftrag mit dem Purpose Code SALA führt bei Empfänger zu einer Buchung mit dem Textschlüssel 81 bzw. 82 (bei Sparkassen).

Zahlungseingänge mit den Textschlüsseln 81 und 82 wirken sich positiv auf das GeKo 8300 + MARKETING aus und damit auf alle OSP-Anwendungen, die die Daten aus dem GeKo 8300 verwenden (z. B. Privatkredite der S-Kreditpartner, Ermittlung der privaten Aktivlinie, Privatkredit Plus…).

Wichtig ist an dieser Stelle, dass man sich nochmals den Verwendungszweck genau anschaut, ob es sich tatsächlich um Lohn-/Gehaltszahlungen handelt (oder um eine LOHNsteuerzahlung, …).

Und bei den AZ1-Konten muss man ebenfalls aufpassen, da sich Kunden auch eigenständig einen SEPA-DA mit dem VWZ Lohn/Gehalt anlegen könnten.

Ggf. findet man bei den AZ1-Konten an dieser Stelle auch Girokonten, die dann doch einen geschäftlichen Charakter haben und in eine höherpreisige AZ0-Variante überführt werden sollten.

Weiterhin sollten Umsätze mit dem Betreff "ENTGELT" geprüft werden.

Eine Massenänderung über das MAD-Tool ist leider nicht möglich.

D.h. ggf. müssten Sie diese über die FI ausführen lassen, was aber leider mit höheren Mindestkosten verbunden ist.

## AK-Consulting

Organisationsberatung Inhaber: Andreas Krämer

Beschränkung auf Sparkassenfinanzgruppe oder über die BIC auf die eigene Sparkasse möglich! SELECT DISTINCT PE.GESCHAEFTSSTELLE!!PE.SERVICECENTER!!PE.BERATERPLATZ AS OE , PE.PERSONEN\_NR , UCASE(PE.VORNAME!!' '!!PE.NAME!!' '!!PE.NAMENSERW) AS AUFTRAGGEBER , GK.GP\_VARIANTE , GK.GP\_KEY , GK.KONTONR , UCASE(SDN.CRED\_NAME) AS EMPFAENGER , SDN.EMPF\_BIC , SDN.EMPF\_IBAN , SDN.SEP\_DATA\_VZWK , SDN.BETRAG , SUBSTR(SDN.EMPF\_IBAN,8,1) AS NETZ FROM SINR.T\_PERSON PE ,SINR.GRUNDKONTO GK ,SINR.SEPA\_DA\_NEU SDN WHERE SDN.DA VRNT SCHL in ('8') AND SDN.VON + 0 DAYS <= CURRENT TIMESTAMP AND SDN.BIS + 0 DAYS >= CURRENT TIMESTAMP AND SDN.KONTO  $ID + 0$  DAYS = GK.KONTO  $ID$ AND GK.KONTO STATUS = '0' AND GK.PERS  $NR + 0$  DAYS = PE.PERS NR -- mögliche Einschränkung auf AZ0 bzw. AZ1 AND GK.GP KEY in ('0','1') -- möglich Einschränkung auf Empfänger-BIC --AND SDN.EMPF BIC = 'HELADEF1LIM' -- nur monatliche DA AND SDN.DA AUSF RHYT = '01' AND (UCASE(SDN.SEP\_DATA\_VZWK) Like '%LOHN%' or UCASE(SDN.SEP\_DATA\_VZWK) Like '%GEHALT%' or UCASE(SDN.SEP\_DATA\_VZWK) Like '%VERDIENST%' or UCASE(SDN.SEP\_DATA\_VZWK) Like '%ENTGELT%' or UCASE(SDN.SEP\_DATA\_VZWK) Like '%BEZÜGE%' or UCASE(SDN.SEP\_DATA\_VZWK) Like '%BEZUEGE%') -- Beschränkung auf Betrag AND SDN.BETRAG > 100 -- Option über Netz-Nr. 5 (Landesbanken / Spk) einzuschränken  $--$  AND SUBSTR(SDN.EMPF IBAN, 8, 1) = '5' ;